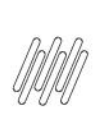

## 14756060 DLOGWMSMSP-14447 DT TOTVS OMS x TOL -**DESATUALIZAÇÃO DE PEDIDOS COM O CAMPO<br>C6\_INTROT = 3**

# **Sumário**

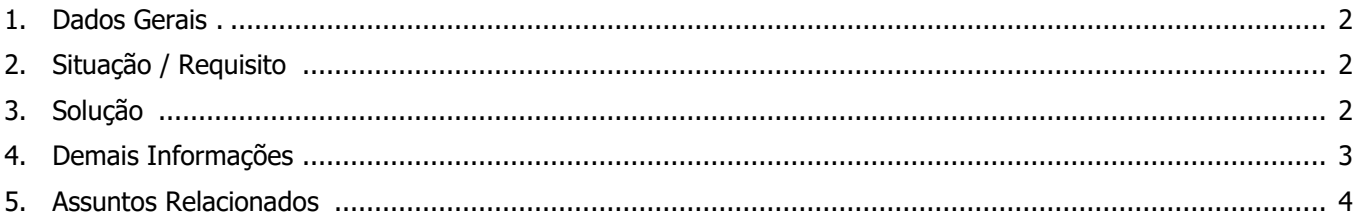

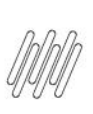

#### **14756060 DLOGWMSMSP-14447 DT TOTVS OMS x TOL - DESATUALIZAÇÃO DE PEDIDOS COM O CAMPO C6\_INTROT = 3**

### **1. Dados Gerais**

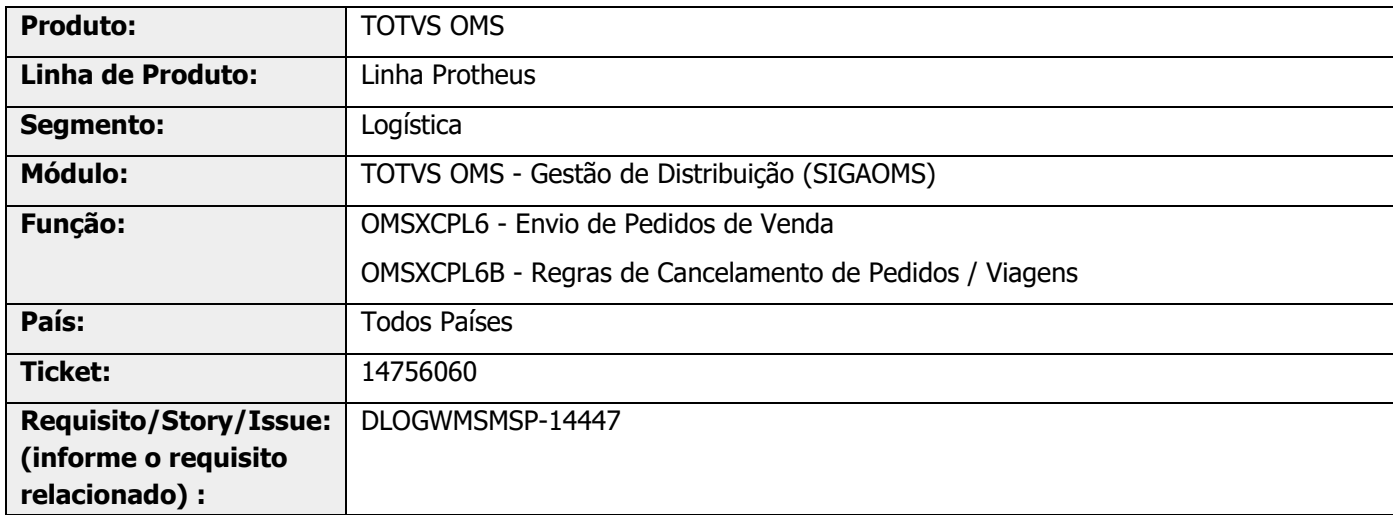

## **2. Situação / Requisito**

Na rotina **OMSXCPL (Envio de Pedidos),** na opção de **Desatualização do Pedido**, caso o mesmo esteja como **C6\_INTROT = '3' Falha na integração**, existe uma trava que impede de efetuar a desatualização da sequência já integrada.

Deve ser analisada a possibilidade de utilizar o Status do registro da tabela **DK3 (DK3\_STATUS).**

## **3. Solução**

Foi gerado um novo tratamento que permite selecionar qual Status será considerado no processo de desatualização do Pedido de Venda, quando este estiver integrado com o TOL.

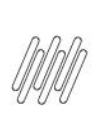

#### **14756060 DLOGWMSMSP-14447 DT TOTVS OMS x TOL - DESATUALIZAÇÃO DE PEDIDOS COM O CAMPO C6\_INTROT = 3**

#### **Exemplo de Utilização**

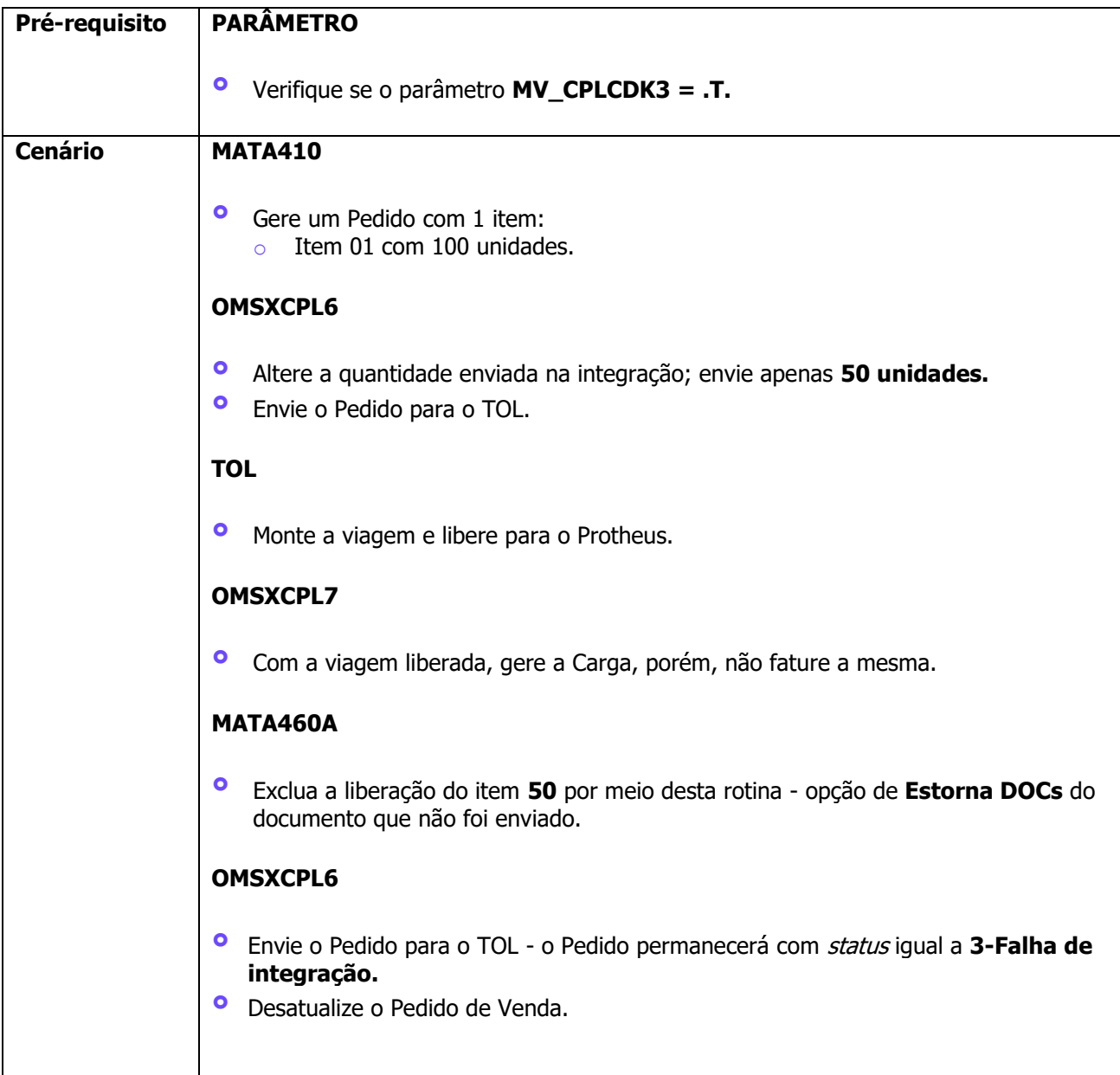

#### **4. Demais Informações**

#### **Tabelas Utilizadas**

- **°** DK3 Sequência de Integração CPL
- **°** SC5 Pedidos de Venda<br>**°** SC6 Itens dos Pedidos
- **°** SC6 Itens dos Pedidos de Venda
- **°** SC9 Pedidos Liberados

14756060 DLOGWMSMSP-14447 DT TOTVS OMS x TOL -**DESATUALIZAÇÃO DE PEDIDOS COM O CAMPO**  $C6$ \_INTROT = 3

#### **Assuntos Relacionados** 5.

 $\bullet$ Não se aplica.